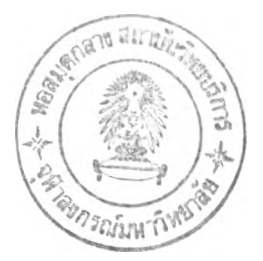

## **บทที่ 4**

# **การดำเนินการทดลองหาค่าพารามิเตอร์**

**ในการวิจัยครงนี้ เราจะทำการทดลองหาค่าพารามิเตอร์ ที่ใช้เป็นปัจจัยสำหรับการปรับเปลี่ยน ค่าควานโค้งของกระจกที่กระบวนการผลิตเตา T-91 ซึ่งปัจจุปันกระบวนการผลิตเตา T-91 จะผลิต กระจกที่มีควานโค้งอยู่ทั้งหมด 3 ค่า คือ 1200R, 1600R, และ 2000R เนื่องจากแบบที่ใช้ในการขึ้น รูปโค้งของกระบวนการผลิตนี้นีเพียง 3 โค้ง ตามที่กล่าวในข้างต้น เพื่อที่จะหาว่าพารามิเตอร์ใดจะเป็น ปัจจัยที่ล่งผลต่อควานโค้งของกระจก จึงต้องนำพารามิเตอร์ที่ใช้ในการผลิตนาศึกษาตานทโเษฎีทาง สถิติว่า พารานิเตอร์ทั้น'จะเป็นปัจจัยที่นีผลต่อควานโค้งหรือ1ใม่ โดยที่พารามิเตอร์ที่ใช้ในการผลิตกระจก เทนเปอร์ที่จะนำนาพิจารณานีดังนี้ คือ อุณหภูมิของกระจก แรงดันลนบน แรงดันลมล่าง และชนิดสี ของกระจก หลังจากที่ทำการทดลองแล'วพบว่าปัจจัยใดส่งผลต่อค่าควานโค้งกระจก ก็จะนำค่าพารา มิเตอร์นี้นนาทดลองปรับค่าตํ่าสุดถึงค่าสูงสุดเพื่อที่จะหาว่าค่าควานโค้งที่สามารททำได้อยู่ในช่วงเท่าไร เพื่อจะได้กำหนดว่าโรลเลอร์โค้งของแต่ละโค้งสานารถสร้างควานโค้งได้เท่าไรเมื่อทำการปรับค่าพารา มิเตอร์**

### **4.1 การวางแผนและการเต'รยมการทดลอง**

**สำหรับกา?วางแผนการเตรียมการทดลองสำหรับการหาค่าพารามิเตอร์ที่ส่งผลต่อค่าความโค้ง กระจกในกระบวนการผลิตของเตา T-91 จะต้องมีการจัดเตรียมดังนี**

**- วัตถุดิบที่ใช้ในการทดลอง คือ กระจกโดยทำการเก็บกระจกเสียก่อนเข้าเตาเพื่อใช้ในการทำ กา?ทดลอง แล้วนาทำการตัดให้ได้ขนาด 400 X 800 mm. จำนวน 48 แผ่น สำหรับการทดลองช่วงแรก และอีก 192 แผ่น สำหรับการทดลองในช่วงที่ 2**

**- อุปกรณ์ที่ใช้ในการวัดค่าควานโค้งกระจกทั้นใช้เครื่อง C.M.M. ในการวัดค่าความโค้งของ กระจก**

**- การทำกา?ทดลองสำหรับควานโค้งต่าง ๆ โดยใช้ค่าสูงสุด ( + ) และค่าฅํ่าสุด (-) ของแต่ละ พารามิเตอร์ต่อไปนี้ โดยทำการทดลองผลิตตานเงื่อนไข**

**(1) อุณหภูมิของกระจก(หน่วยเป็นองศาเซลเซียส) กำหนดให้เป็นตัวแปร A**

- **(2) แรงดันลมบน(หน่วยเป็น mm. แ 20 ) กำหนดให้เป็นดัวแปร ธ**
- **(3) แรงดันลมล่าง (หน่วยเป็น mm. H2o ) กำหนดให้เป็นตัวแปร C**
- **(4) สืของกระจก กำหนดให้เป็นตัวแปร D**

**อุณหภูมิของกระจก ( A ) ที่นำมาพิจารณาเป็นพารามิเตอร์ลำหรับการทดลองเนื่องจากอุณหภูมิ ของกระจกนื่น่ช่วยในการขึ้นรูปของกระจก ซึ่งลำหรับกระบวนการผลิตเตา T-91 นั้นถ้าอุณหภูมิกระจก ตํ่ากว่า 660 ๐C จะทำให้กระจกเตาเมื่อถูกเป่าลม และถ้าอุณหภูมิสูงกว่า 670 ° c ผิวของกระจกจะ เป็นรอย ซึ่งใช้อุณหภูมิสูงสุด (+) ที่ 680 °c และอุณหภูมิตํ่าสุด (-) ที่ 660 °c**

**แรงดันลมบน ( ธ ) หมายกึง แรงดันลมที่ใช้ในการเป่าผิวกระจกด้านบนให้เย็นตัวอย่างเร็ว** เพื่อให้เกิดเป็นกระจกเทมเปอร์ แรงดันลมบนสูงสุด (+) เท่ากับ 2200 mm. H<sub>2</sub>o และแรง<mark>ดันลม</mark>บนต่ำสุด **เท่ากับ 800 mm. H<sub>2</sub>0** 

**แรงดันลมล่าง ( C ) หมายกึง แรงดันลมที่ใช้ในการเป่าผิวกระจกด้านล่างให้เย็นตัวอย่างเร็ว เพื่อให้เกิดเป็นกระจกเทมเปอร์ แรงดันลมล่างสูงสุด (+) เท่ากับ 2200 mm. แ 20 และแรงดันลมล่างตํ่าสุด เท่ากับ 800 mm. H<sub>2</sub>0** 

**สีของกระจก ( อ ) หมายกึง ตัววัตถุดิบที่ใช้ คือ กระจก มี 2 ประเภท คือ สีใสและสิเขียว โดยที่สีเขียวเป็นค่าสูงสุด และสีใสเป็นค่าตํ่าสุด (-)**

**ค่าผลลัพธ์จากการทดลองเป็นค่าความโค้งของกระจก ซึงวัดตามแนวโค้งของกระจกโดยกำหนด** จุดวัดที่ตรงกลางของกระจก ค่าความโค้งของกระจกที่หน่วยเป็น มม. กำหนดให้เป็น<mark>ตัวแปร</mark> Y ดังนั้น **ลามารถเขียนเป็นองคํประกอบของป็จลัยในการทดลองในตารางที 4.1 แต่เนืองจากในการทดลองอาจ จะมีผลกระทบจากความต่อเนื่องของการกำหนดพารามิเตอร์ทีปรับใช้ในการทดลอง จึงได้ดำเนินการขจัด** ผลกระทบดังกล่าว โดยการดำเนินการจัดลำดับการทดลอง โดยกระบวนการของตัวเลข**ลุ่ม ดังนั้น Y ใน ขั้นตอนการลัดลำดับการทดลองจะใช้แทนตัวเลขลุ่ม เพื่อช่วยให้ลามารถลัดเรียงลำดับตัวเลขใช้เป็นตัว กำหนดลำดับการทดลอง**

| Run                           |                  | Factor         |                             |         | Random Number |        |            |                |  |
|-------------------------------|------------------|----------------|-----------------------------|---------|---------------|--------|------------|----------------|--|
| Number                        | $\forall$        | B              | $\mathcal{C}$               | D       | Run Label     | Rep. I | Rep. II    | Rep. III       |  |
| $\mathbf{1}$                  |                  |                |                             |         | (1)           | Y1     | Y2         | Y3             |  |
| $\overline{2}$                | $\!+\!$          |                |                             |         | a             | Y4     | Y5         | Y <sub>6</sub> |  |
| $\mathfrak 3$                 | ÷,               | $+$            |                             |         | $\mathsf b$   | Y7     | Y8         | Y9             |  |
| $\ensuremath{\mathnormal{A}}$ | $\! +$           | $\! +$         | $\overline{\phantom{a}}$    |         | ab            | Y10    | Y11        | Y12            |  |
| 5                             | i.               |                | $\! +$                      |         | $\mathbb C$   | Y13    | Y14        | Y15            |  |
| $6\,$                         | $\!+\!$          | u,             | $\!+\!$                     |         | ac            | Y16    | Y17        | Y18            |  |
| $\overline{7}$                | $\overline{a}$   | $\! +$         | $\! +$                      |         | bс            | Y19    | Y20        | Y21            |  |
| 8                             | $\cdot\}$        | $\!+\!$        | $\mathcal{A}^{\mathcal{A}}$ |         | abc           | Y22    | <b>Y23</b> | Y24            |  |
| $\overline{9}$                |                  |                | $\overline{a}$              | $\! +$  | $\rm{d}$      | Y25    | Y26        | Y27            |  |
| 10                            | $\boldsymbol{+}$ |                | ä,                          | $\!+\!$ | ad            | Y28    | Y29        | Y30            |  |
| 11                            | ÷                |                | ÷,                          | $\! +$  | bd            | Y31    | Y32        | Y33            |  |
| 12                            | $\pm$            | $\!+\!$        | $\overline{\phantom{a}}$    | $\! +$  | abd           | Y34    | Y35        | Y36            |  |
| 13                            | ÷,               | $\overline{a}$ | $^{+}$                      |         | cd            | Y37    | Y38        | Y39            |  |
| 14                            | $\!+\!$          | $\overline{a}$ | $\! +$                      | $+$     | acd           | Y40    | Y41        | Y42            |  |
| 15                            | L,               | $+$            | $\! +$                      | $\! +$  | bcd           | Y43    | Y44        | Y45            |  |
| 16                            | $\! +$           | $+$            | $\! +$                      | $+$     | abcd          | Y46    | Y47        | Y48            |  |

**ตารางที่ 4.1 องค์ประกอบของปจคัย**

**กำหนดทา?ในการทดลอง ชงการทดลองนี้จะมี 2 ช่วง คือ**

**(1) การทดลองช่วงแรก จะทำการทดลองเพื่อหาค่าพารามิเตอร์ที่มีผลกระทบต่อค่าความโค้ง กระจกเวลาที่ใช้ประมาณ 8 ชั่วโมง โดยการทดลองช่วงแรกใช้โรลเลอร์เค้ง 1600 R ทำ การทดลอง ในกๆรทดลองนี้ใช้วิธี 24 Factorial Design โดยทำการทดลองชำ 3 ครังของ แต่ละระดับ ซึ่งจะมีการทดลองทั้งหมด 48 ครั้ง ในการทดลองครั้งนีจะใช้การทดลอง แบบล่มเพื่อป้องกันผลกระทบเนื่องจากรูปแบบการปรับพารามิเตอร์ ซึ่งการทดลองช่วง แรกจะได้ข้อสรุปถึงพารามิเตอร์ที่เป็นป๋จจัยสำคัญในการปรับค่าความโค้ง**

**(2) การทดลองช่วงหลัง จะทำการทดลองพารามิเตอร์ที่ได้มาทำการปรับเปลี่ยนค่าไปของ แต่ละโรลเลอ? เพื่อหาว่าจะลามารถทำค่าความโค้งอยู่ในช่วงใด เวลาประมาณการที่ใช้ 12 ชั่วโมง โดยจะทำการทดลองจำนวน 192 ครั้ง**

**ในการทดลองครั้งนี้เพื่อที่จะไม่ให้เสียกำลังการผลิต จะใช้แบ่งเวลาจากลายการผลิต ประมาณวันละ 1 ชั่วโมง โดยทำการทดลองช่วงแรกในเดือนมิถุนายน และเมื่อได้ผลแล้วจะดำเนินการ ปรบค่าพารามิเตอร์ของช่วงหลังในเดือนกรกฏาคม**

#### **4.2 ร ูป แ บ บ ก าร ท ด ล อ ง**

**ในกา?ทำการทดลองเพื่อหาว่า Parameterใดเป็นป๋จลัยที่ล่งผลต่อกา?ทดลองจะใช่วิธีกา? 24 Factorial Design โดยที่ Parameter ที่ใช่ในการทำการทดลองมีดังนี้**

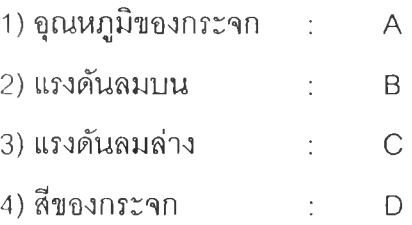

## **ค่าของ Parameter ที่ใช่ในการทำการทดลอง**

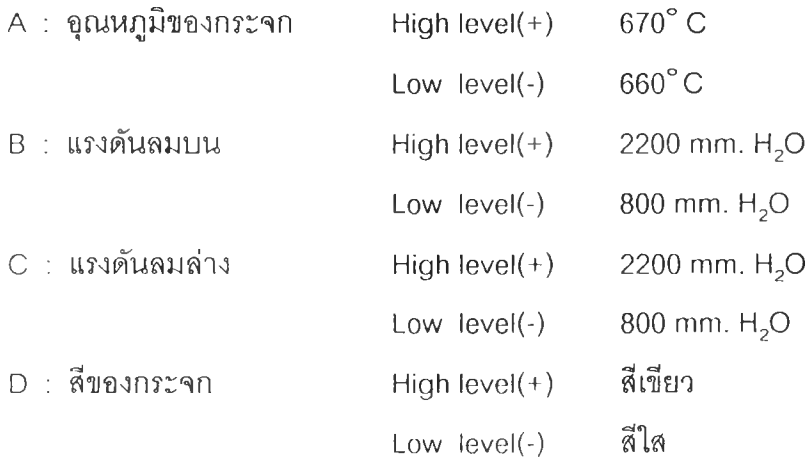

**ในการทดลองนี้เราจะทำการทดลองซํ้าของแต่ละเevel 3 ครั้ง จากนั้นทำการวางแผนในการทำการ ทดลอง โดยที่จำนวนครั้งสำหรับการทดลองเท่ากับ 24x3 = 48 ครั้ง และทำการสุ่มว่าจะทำการทดลอง ของแต่ละ level ว่าจะทำการทดลองที่ Factor ใดก่อนและหลัง โดยที่ค่าตัวเลขในกลุ่บจากการใช้ตัวเลข Random ในเครื่องคิดเลขมาใส่ลงในตาราง ดังแสดงในตารางที่ 4.1 เพื่อกำหนดลำดับก่อนหลังของ การทดลองแต่ละพารามิเตอร์**

**ตารางที่ 4.2 แสดงผลการกำหนดค่าสุ่มสำหรับการทดลอง ซึ่งลามารถนำไปสรุปได้จะดำเนินกา? ทดลองตามลำดับ โดยจัดลำดับจากตัวเลขน้อยไปมากของค่าสุ่ม ตามตารางที่ 4.3**

| Run            |                          | Factor         |                |         | Random Number             |        |         |          |  |
|----------------|--------------------------|----------------|----------------|---------|---------------------------|--------|---------|----------|--|
| Number         | $\forall$                | $\mathsf B$    | $\mathcal{C}$  | D       | Run Label                 | Rep. I | Rep. II | Rep. III |  |
| $\mathbf 1$    |                          |                |                |         | (1)                       | 0.122  | 0.647   | 0.182    |  |
| $\overline{c}$ | $+$                      |                |                |         | $\boldsymbol{\mathsf{A}}$ | 0.688  | 0.120   | 0.547    |  |
| 3              | ÷                        | $\ddot{}$      |                |         | B                         | 0.804  | 0.588   | 0.571    |  |
| $\overline{A}$ | $\! +$                   | $^{+}$         |                |         | Ab                        | 0.970  | 0.657   | 0.042    |  |
| 5              | $\overline{\phantom{0}}$ | $\overline{a}$ | $^{+}$         |         | $\mathsf C$               | 0.253  | 0.664   | 0.451    |  |
| 6              | $+$                      |                | $^{+}$         |         | Ac                        | 0.511  | 0.661   | 0.841    |  |
| $\overline{7}$ |                          | $^{+}$         | $\ddot{}$      |         | bc                        | 0.690  | 0.393   | 0.479    |  |
| $\, 8$         | $\pm$                    | $^{+}$         | $+$            |         | abc                       | 0.560  | 0.389   | 0.677    |  |
| $\mathbf 9$    |                          |                |                | $+$     | $\mathbf d$               | 0.864  | 0599    | 0.643    |  |
| 10             | $+$                      |                |                | $+$     | ad                        | 0.236  | 0.365   | 0875     |  |
| 11             |                          | $^{+}$         |                | $+$     | bd                        | 0.518  | 0.012   | 0.959    |  |
| 12             | $+$                      | $^{+}$         | $\overline{a}$ | $\div$  | abd                       | 0.235  | 0.531   | 0.484    |  |
| 13             |                          |                | $+$            | $\! +$  | cd                        | 0.117  | 0.747   | 0.404    |  |
| 14             | $+$                      | L,             | $\! +$         | $\! +$  | acd                       | 0.988  | 0.353   | 0.207    |  |
| 15             | $\frac{1}{2}$            | $\! +$         | $+$            | $+$     | bcd                       | 0.146  | 0.967   | 0.541    |  |
| 16             | $^{+}$                   | $^{+}$         | $\!+\!$        | $\!+\!$ | abcd                      | 0.268  | 0.103   | 0.056    |  |

**ตารางที่ 4.2 กา?แสดงการกำหนดค่าสุ่มสำหรับการทดลอง**

| Run              |                          |                          | Factor         |                  | Random Number |                |              |                |  |
|------------------|--------------------------|--------------------------|----------------|------------------|---------------|----------------|--------------|----------------|--|
| Number           | $\forall$                | $\mathsf B$              | $\mathsf C$    | $\mathsf D$      | Run Label     | Rep. I         | Rep. II      | Rep. III       |  |
| $\mathbf{1}$     |                          |                          |                |                  | (1)           | $\overline{7}$ | 17           | 9              |  |
| $\overline{2}$   | $+$                      | L,                       |                |                  | a             | 38             | $\,6$        | 27             |  |
| $\sqrt{3}$       | $\frac{1}{2}$            | $+$                      | ÷,             |                  | $\mathsf b$   | 41             | 30           | 29             |  |
| $\overline{4}$   | $\!+\!$                  | $^{+}$                   | ÷,             |                  | ab            | 47             | 34           | $\overline{c}$ |  |
| 5                | $\overline{\phantom{a}}$ | $\overline{\phantom{a}}$ | $+$            | ÷,               | $\mathsf{C}$  | 13             | 36           | $20\,$         |  |
| $\,6\,$          | $^{+}$                   | $\overline{\phantom{a}}$ | $^{+}$         |                  | ac            | 23             | 35           | 42             |  |
| $\boldsymbol{7}$ | $\overline{\phantom{a}}$ | $^{+}$                   | $\! +$         | $\frac{1}{2}$    | bс            | 39             | 18           | 21             |  |
| $\, 8$           | $+$                      | $^{+}$                   | $\! +$         |                  | abc           | 28             | 17           | 37             |  |
| $\mathbf 9$      |                          |                          | $\overline{a}$ | $^{+}$           | $\mathsf{d}$  | 43             | 31           | 32             |  |
| 10               | $+$                      |                          | ÷,             | $\boldsymbol{+}$ | ad            | 12             | 16           | 44             |  |
| 11               | $\overline{\phantom{a}}$ | $^{+}$                   | $\overline{a}$ | $\! +$           | bd            | 24             | $\mathbf{1}$ | 45             |  |
| 12               | $\ddot{}$                | $^{+}$                   | ×<br>'n        | $^{+}$           | abd           | $11$           | 25           | 22             |  |
| 13               | $\frac{1}{2}$            | $\overline{\phantom{0}}$ | $^{+}$         | $\! +$           | cd            | $\sqrt{5}$     | 40           | 19             |  |
| 14               | $^{+}$                   | $\overline{a}$           | $\!+$          | $\! +$           | acd           | $48\,$         | 15           | 10             |  |
| 15               | $\overline{\phantom{a}}$ | $^{+}$                   | $\! +$         | $\! +$           | bcd           | $\, 8$         | 46           | 26             |  |
| 16               | $^{+}$                   | $\boldsymbol{+}$         | $^{+}$         | $\boldsymbol{+}$ | abcd          | 14             | 4            | 3              |  |

**ตารางที่ 4.3 แลดงลำดับในการทดลอง**

**ค่าของ Random เมื่อมาเรียงลำดับจากน้อยไปมาก เพื่อที่จะกำหนดลำดับในกา?ทดลอง คือ** Run Number ที่ 11 Parameter คือ A (-), B (+), C (-), D (+) จะทดลองเป็นครั้งที่ 1, 24 **แล**ะ 45

# **4.3 ก าร ด ำเน ิน ก าร ท ด ล อ ง**

**ในการดำเนินการทดลองจะแบ่งออกเป็น 2 ช่วง คือ กา?ทดลองช่วงแรก และการทดลองช่วงหลัง**

**4.3.1 การทดลองช่วงแรก**

**จากลำดับการทดลองสำหรับปัจจัยต่าง ๆ ก็จะทำกา?ทดลองตามที่ได้วางแผนไว้ โดยใช้โรล เลอ? 1600 R ซึ่งผลการทดลองออกมาได้ตามตารางที่ 4.4**

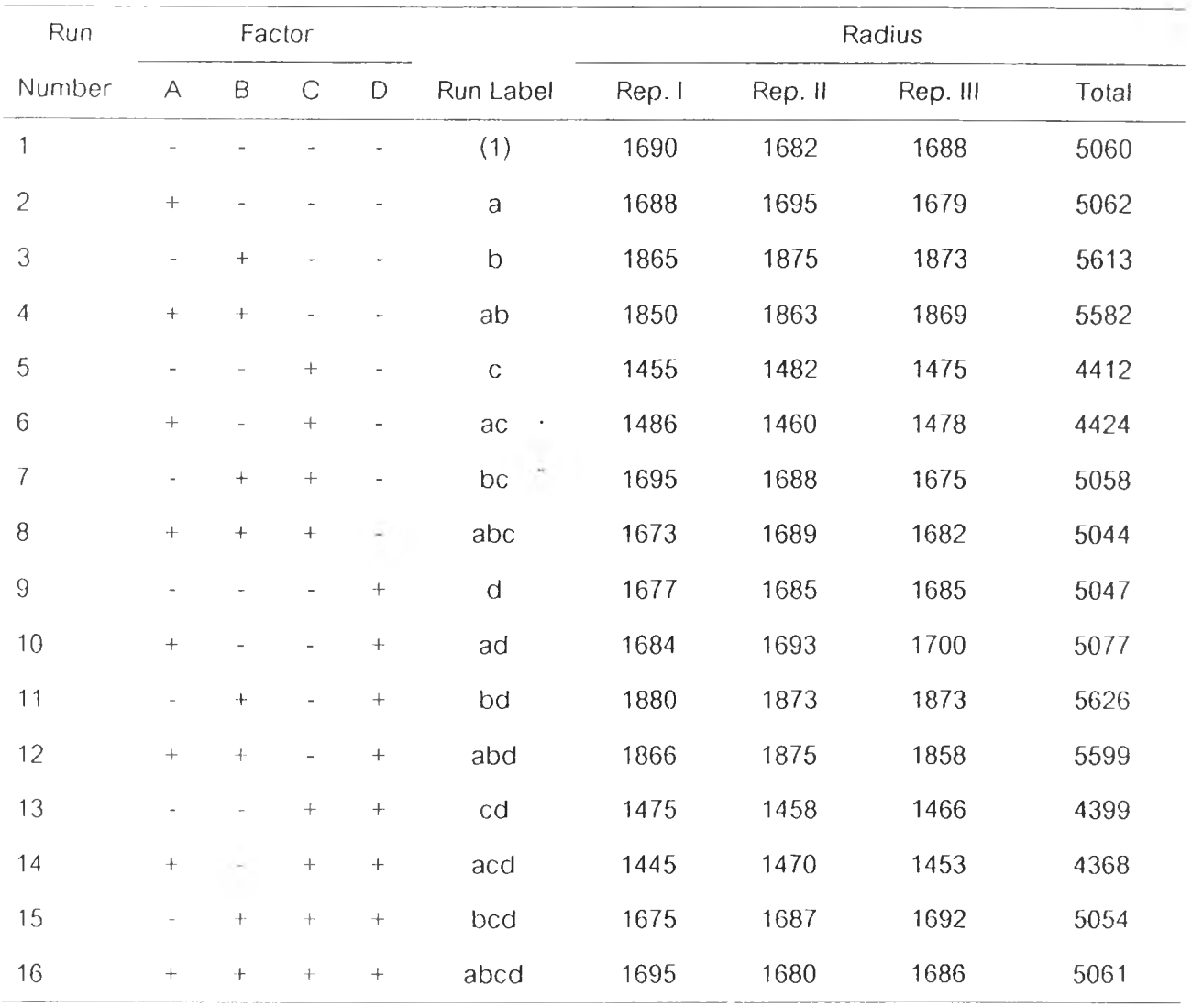

# **ตารางที่ 4.4 แสดงผลของค่าความโค้งจากการทดลอง**

$$
an \qquad SS = \frac{(Contrast)}{16 n}
$$

$$
SS_A = (a - (1) - b + ab - c + ac - bc + abc - d + ad - bd + abd - cd + acd - bcd + abcd)2
$$
  
\n
$$
16 \times 3
$$
  
\n
$$
= (5062 - 5060 - 5613 + 5582 - 4412 + 4424 - 5058 + 5044 - 5047 + 5077 - 5626 + 5399 - 4399 + 4368 - 5054 + 5061)2
$$
  
\n
$$
48
$$
  
\n
$$
= (52)^{2}
$$
  
\n
$$
48
$$
  
\n
$$
= 56.33
$$

$$
SS_B = (b - (1) - a + ab - c - ac + bc + abc - d - ad + bd + abd - cd - acd + bcd + abcd)2
$$
  
\n
$$
16 \times 3
$$
  
\n
$$
= (5613 - 5060 - 5062 + 5582 - 4412 - 4424 + 5058 + 5044 - 5047 - 5077 + 5626 + 5599 - 4399 - 4368 + 5054 + 5061)2
$$
  
\n
$$
= (4788)^{2}
$$
  
\n
$$
48
$$
  
\n
$$
= 477603
$$

 $SS_{AB} =$  ((1) - a - b + ab + c - ac - bc + abc + d - ad - bd + abd + cd - acd - bcd + abcd)<sup>2</sup>  $16 \times 3$ 

$$
= \frac{(5060 - 5062 - 5613 + 5582 + 4412 - 4424 - 5058 + 5044 + 5047 - 5077 - 5626 + 5599 + 4399 - 4368 - 5054 + 5061)^{2}}{48}
$$
  
=  $\frac{(-78)^{2}}{48}$   
= 126.75

$$
SS_{c} = (c - (1) - a - b - ab + ac + bc + abc - d - ad - bd - abd + cd + acd + bcd + abcd)2
$$
  
\n
$$
16 \times 3
$$
  
\n
$$
= (4412 - 5060 - 5063 - 5613 - 5582 + 4424 + 5058 + 5044 - 5047 - 5077 - 5626 - 5599 + 4399 + 4368 + 5054 + 5061)2
$$
  
\n
$$
= (-4846)^{2}
$$
  
\n
$$
48
$$
  
\n
$$
= 489244
$$

$$
SS_{AC} = \frac{((1) - a + b - ab - c + ac - bc + abc + d - ad + bd - abd - cd + ac - bcd + abcd)^{2}}{16 \times 3}
$$
\n
$$
= \frac{(5060 - 5062 + 5613 - 5582 - 4412 + 4424 - 5058 + 5044 + 5047 - 5077 + 5626 - 5599 - 4399 + 4368 - 5054 + 5061)^{2}}{48}
$$
\n
$$
= \frac{(0)^{2}}{48}
$$
\n
$$
= 0
$$

$$
SS_{BC} = (\underline{(1)} + a - b - ab - c - ac + bc + abc + d + ad - bd - abd - cd - acd + bcd + abcd)^{2}
$$
  
\n
$$
16 \times 3
$$
  
\n
$$
= (5060 + 5062 - 5613 - 5582 - 4412 - 4424 + 5058 + 5044 + 5047 + 5077 - 5626 - 5599 - 4399 - 4368 + 5054 + 5061)^{2}
$$
  
\n
$$
48
$$
  
\n
$$
= (440)^{2}
$$
  
\n
$$
48
$$
  
\n
$$
= 4033.33
$$

$$
SS_{ABC} = (a-(1) + b - ab + c - ac - bc + abc - d + ad + bd - abd + cd - acd - bcd + abcd)2
$$
  
\n
$$
16 \times 3
$$
  
\n
$$
= (5062 - 5060 + 5613 - 5582 + 4412 - 4424 - 5058 + 5044 - 5047 + 5077 + 5626 - 5599 + 4399 - 4368 - 5054 + 5061)2
$$
  
\n
$$
48
$$
  
\n
$$
= (102)^{2}
$$
  
\n
$$
48
$$
  
\n
$$
= 216.75
$$

$$
SS_{o} = \left(\underline{d} - (1) - a - b - ab - c - ac - bc - abc + ad + bd + abd + cd + acd + bcd + abcd\right)^{2}
$$
  
\n
$$
16 \times 3
$$
  
\n
$$
= \left(\frac{5047 - 5060 - 5062 - 5613 - 5582 - 4412 - 4424 - 5058 - 5044 + 5077 + 5626 + 5599 + 4399 + 4368 + 5054 + 5061\right)^{2}
$$
  
\n
$$
= \left(\frac{-24}{48}\right)^{2}
$$
  
\n
$$
= 12
$$

$$
SS_{AD} = ((1) - a + b - ab + c - ac + bc - abc - d + ad - bd + abd - cd + acd - bcd + abcd)2
$$
  
\n
$$
16 \times 3
$$
  
\n
$$
= (5060 - 5062 + 5613 - 5582 + 4412 - 4424 + 5058 - 5044 - 5047 + 5077 - 5626 + 5599 - 4399 + 4368 - 5054 + 5061)2
$$
  
\n
$$
48
$$
  
\n
$$
= (10)^{2}
$$
  
\n
$$
48
$$
  
\n
$$
= 2.08
$$

$$
SS_{BD} = ((1) + a - b - ab + c + ac - bc - abc - d - ad + bd + abd - cd - acd + bcd + abcd)2
$$
  
\n
$$
16 \times 3
$$
  
\n
$$
= (5060 + 5062 - 5613 - 5582 + 4412 + 4424 - 5058 - 5044 - 5047 - 5077 + 5626 + 5599 - 4399 - 4368 + 5054 + 5061)2
$$
  
\n
$$
48
$$
  
\n
$$
= (110)2
$$
  
\n
$$
48
$$
  
\n
$$
= 252.08
$$

$$
SS_{ABD} = (a - (1) + b - ab - c + ac + bc - abc + d - ad - bd + abd + cd - acd - bcd + abcd)2
$$
  
\n
$$
16 \times 3
$$
  
\n
$$
= (5062 - 5060 + 5613 - 5582 - 4412 + 4424 + 5058 - 5044 + 5047 - 5077 - 5626 + 5599 + 4399 - 4368 - 5054 + 5061)2
$$
  
\n
$$
= (40)^{2}
$$
  
\n
$$
= 33.33
$$
  
\n
$$
SS_{CD} = ((1) + a + b + ab - c - ac - bc - abc - d - ad - bd - abd + cd + acd + bcd + abcd)2
$$
  
\n
$$
16 \times 3
$$
  
\n
$$
= (5060 + 5062 + 5613 + 5582 - 4412 - 4424 - 5058 - 5044 - 5047 - 5077 - 5626 - 5044 - 5047 - 5047 - 5047 - 5626 - 5044 - 5047 - 5047 - 5626 - 5044 - 5047 - 504
$$

 $\frac{5599 + 4399 + 4368 + 5054 + 5061}{48}$ <sup>2</sup>  $=$   $(-88)^2$ 48  $\mathcal{C}=\mathcal{C}$ **161.33**

$$
SS_{ACD} = (a \cdot (1) \cdot b + ab + c - ac + bc - abc + d - ad + bd - abd - cd + acd - bcd + abcd)2
$$
  
\n
$$
16 \times 3
$$
  
\n
$$
= (5062 - 5060 - 5613 + 5582 + 4412 - 4424 + 5058 - 5044 + 5047 - 5077 + 5626 - 5599 - 4399 + 4368 - 5054 + 5061)2
$$
  
\n
$$
48
$$
  
\n
$$
= (-54)^{2}
$$
  
\n
$$
48
$$
  
\n
$$
= 60.75
$$

$$
SS_{BCD} = \left(\underline{b} - (1) - a + ab + c + ac - bc - abc + d + ad - bd - abd - cd - acd + bcd + abcd\right)^{2}
$$
  
\n
$$
16 \times 3
$$
  
\n
$$
= \left(\frac{5613 - 5060 - 5062 + 5582 + 4412 + 4424 - 5058 - 5044 + 5047 + 5077 - 5626 - 5599 - 4399 - 4368 + 5054 + 5061\right)^{2}
$$
  
\n
$$
= \left(\frac{54}{2}\right)^{2}
$$
  
\n
$$
48
$$
  
\n
$$
= 60.75
$$
  
\n
$$
16 \times 3
$$
  
\n
$$
16 \times 3
$$
  
\n
$$
16 \times 3
$$
  
\n
$$
16 \times 3
$$
  
\n
$$
16 \times 3
$$
  
\n
$$
16 \times 3
$$
  
\n
$$
16 \times 3
$$
  
\n
$$
16 \times 3
$$
  
\n
$$
16 \times 3
$$
  
\n
$$
16 \times 3
$$
  
\n
$$
16 \times 3
$$
  
\n
$$
16 \times 3
$$
  
\n
$$
16 \times 3
$$
  
\n
$$
16 \times 3
$$
  
\n
$$
16 \times 3
$$
  
\n
$$
16 \times 3
$$
  
\n
$$
16 \times 3
$$
  
\n
$$
16 \times 3
$$
  
\n
$$
16 \times 3
$$
  
\n
$$
16 \times 3
$$
  
\n
$$
16 \times 3
$$
  
\n
$$
16 \times 3
$$
  
\n
$$
16 \times 3
$$
  
\n
$$
16 \times 3
$$
  
\n
$$
16 \times 3
$$
  
\n
$$
16 \times 4
$$
  
\n
$$
16 \times 4
$$
  
\n
$$
16 \times 3
$$
  
\n

$$
SS_{ABCD} = \left( \frac{(11) - a - b + ab - c + ac + bc - abc - d + ad + bd - abd + cd - acd - bcd + abcd}{16 \times 3} \right)^2
$$
  
= 
$$
\left( \frac{5060 - 5062 - 5613 + 5582 - 4412 + 4424 + 5058 - 5044 - 5047 + 5077 + 5626 - 5599 + 4399 - 4368 - 5054 + 5061 \right)^2
$$
  
= 
$$
\left( \frac{88}{48} \right)^2
$$
  
= 161.33

$$
SS_{r} = \sum_{i=1}^{2} \sum_{j=1}^{2} \sum_{k=-1}^{2} \sum_{j=1}^{2} y_{jkl}^{2} - \frac{y^{2}}{4n}
$$

 $= 135932854 - 134958254.1$ 

$$
= 974599.92
$$

$$
SS_{ABCD} = SS_{T} - SS_{A} - SS_{B} - SS_{C} - ... - SS_{ABCD}
$$
  
= 974599.92 - 56.33 - 477603 - 489244 - ... - 161.33  
= 2576.11

|             |                  | Source of Variation  Sum of Squares  Degrees of Freedom  Mean Square |                | $\mathsf{F}_\mathsf{o}$ |
|-------------|------------------|----------------------------------------------------------------------|----------------|-------------------------|
| $\forall$   | 56.33            | 1                                                                    | 56.33          | 0.7                     |
| B           | 477603           | 1                                                                    | 477603         | 5932.96                 |
| AB          | 126.75           | 1                                                                    | 126.75         | 1.57                    |
| $\mathsf C$ | 489244           | 1                                                                    | 489244         | 6077.5                  |
| <b>AC</b>   | $\boldsymbol{0}$ | 1                                                                    | $\overline{0}$ | $\boldsymbol{0}$        |
| <b>BC</b>   | 4033.33          | 1                                                                    | 4033.33        | 50.1                    |
| <b>ABC</b>  | 216.75           | 1                                                                    | 216.75         | 2.69                    |
| $\mathsf D$ | 12               | 1                                                                    | 12             | 0.15                    |
| <b>AD</b>   | 2.08             | 1                                                                    | 2.08           | 0.03                    |
| <b>BD</b>   | 252.08           | 1                                                                    | 252.08         | 3.13                    |
| <b>ABD</b>  | 33.33            | 1                                                                    | 33.33          | 0.41                    |
| CD          | 161.33           | 1                                                                    | 161.33         | $\overline{2}$          |
| <b>ACD</b>  | 60.75            | 1                                                                    | 60.75          | 0.75                    |
| <b>BCD</b>  | 60.75            | 1                                                                    | 60.75          | 0.75                    |
| <b>ABCD</b> | 161.33           | 1                                                                    | 161.33         | $\overline{c}$          |
| Error       | 257.11           | 32                                                                   | 80.5           |                         |
| Total       | 974599.92        | 47                                                                   |                |                         |

**ตารางที่ 4.5 การวิเคราะห์ค่าความแปรปรวนในการทดลอง**

**F0 05 1 32 = 4.17 จากภาคผนวกตารางที่ก**

**จากตารางที่ 4.5 จะเห็นว่า ค่า F0 ของป๋จจัย B = 5932.96 และค่า** F0 **ของป๋จจัย C = 6077.5 C และค่า F**<sup>0</sup> **ของปัจจัย BC = 50.1 มีค่ามากกว่า F**<sup>005</sup> **1 32 ซึ่งแสดงว่าปัจจัย B และปัจจัย C เป็นปัจจัยที่ ส่งผลต่อค่าความโค้งของกระจก ถ้าต้องการปรับค่าความโค้งของกระจก ให้ทำการปรับค่าแรงดันลมบน และแรงดันลมล่าง**

**เมื่อเททราบถึงปัจจัยที่ส่งผลต่อค่าความโค้ง คือ แรงดันลมบนและแรงดันลมล่าง เราจะทำการ ทดลองปรับค่าแรงดันลมบนและล่าง เพื่อหาค่าความโค้งว่าสามารถทำได้อยู่ในช่วงใด โดยจะทำการปรับ** แรงดันเพิ่มขึ้นทีละ 200 mm.H<sub>2</sub>O ซึ่งช่วงของแรงดันลมบนและล่าง คือ 800 - 2200 mm.H<sub>2</sub>O โดยเราจะ **ใช่โค้ง 1200 R, 1600 R, 2000 R มาทดลองเพื่อกำหนดว่าความโค้งที่สามารถจะทำได้ของแต่ละชุดความ โค้ง โดยมีการปรับค่าแรงดันลมบนและแรงดันลมล่าง การทดลองนี้จะใช้รวมทั้งสิ้น 64 X 3 = 192 ครั้ง มีผลการทดลองแสดงตามตารางที่ 4 .6 ถ ึง 4.8 รูปที่4.1 - 4 .3 แสดงกราฟผลการทดลองดังกล่าว**

| ี แรงดันลมล่าง<br>แรงดันลมบน | 800  | 1000 | 1200 | 1400 | 1600 | 1800 | 2000 | 2200 |
|------------------------------|------|------|------|------|------|------|------|------|
| 800                          | 1280 | 1261 | 1215 | 1200 | 1143 | 1119 | 1100 | 1095 |
| 1000                         | 1313 | 1297 | 1248 | 1208 | 1192 | 1150 | 1127 | 1112 |
| 1200                         | 1345 | 1325 | 1305 | 1240 | 1200 | 1195 | 1162 | 1135 |
| 1400                         | 1370 | 1349 | 1332 | 1291 | 1243 | 1208 | 1206 | 1148 |
| 1600                         | 1382 | 1362 | 1361 | 1319 | 1288 | 1259 | 1205 | 1187 |
| 1800                         | 1403 | 1374 | 1382 | 1357 | 1312 | 1297 | 1238 | 1211 |
| 2000                         | 1427 | 1391 | 1390 | 1372 | 1345 | 1322 | 1285 | 1236 |
| 2200                         | 1425 | 1415 | 1405 | 1385 | 1366 | 1366 | 1313 | 1295 |

**ตารางที่ 4.6 ค่าความโค้งเมื่อทำการปรับแรงดันลมบนและล่างของโค้ง 1200 R**

| ุ่ แรงดันลมล่าง<br>แรงดันลมบน | 800  | 1000 | 1200 | 1400 | 1600 | 1800 | 2000 | 2200 |
|-------------------------------|------|------|------|------|------|------|------|------|
|                               |      |      |      |      |      |      |      |      |
| 800                           | 1723 | 1662 | 1622 | 1614 | 1575 | 1510 | 1463 | 1450 |
| 1000                          | 1761 | 1706 | 1645 | 1622 | 1600 | 1546 | 1489 | 1450 |
| 1200                          | 1778 | 1738 | 1693 | 1650 | 1619 | 1613 | 1535 | 1500 |
| 1400                          | 1812 | 1763 | 1758 | 1688 | 1658 | 1635 | 1582 | 1543 |
| 1600                          | 1825 | 1788 | 1770 | 1740 | 1710 | 1664 | 1620 | 1594 |
| 1800                          | 1839 | 1830 | 1795 | 1773 | 1742 | 1700 | 1656 | 1621 |
| 2000                          | 1855 | 1851 | 1815 | 1800 | 1765 | 1735 | 1711 | 1658 |
| 2200                          | 1860 | 1862 | 1843 | 1823 | 1788 | 1768 | 1740 | 1700 |

**ตารางที่ 4.7 ค่าควานโค้งเมื่อทำการปร้บแรงดันลมบนและล่างของโค้ง 1600 R**

**ตารางที่ 4.8 ค่าควานโค้งเมื่อทำการปรบแรงดันลนบนและล่างของโค้ง 2000 R**

| <b>่ แ</b> รงดันลมล่าง<br>แรงดันลมบน | 800  | 1000 | 1200 | 1400 | 1600 | 1800 | 2000 | 2200 |
|--------------------------------------|------|------|------|------|------|------|------|------|
| 800                                  | 2115 | 2044 | 2012 | 2008 | 1970 | 1942 | 1903 | 1900 |
| 1000                                 | 2168 | 2103 | 2039 | 2020 | 1989 | 1975 | 1938 | 1893 |
| 1200                                 | 2266 | 2175 | 2088 | 2047 | 2010 | 2005 | 1988 | 1945 |
| 1400                                 | 2295 | 2255 | 2165 | 2110 | 2050 | 2021 | 2013 | 1985 |
| 1600                                 | 2343 | 2312 | 2243 | 2170 | 2105 | 2063 | 2015 | 2005 |
| 1800                                 | 2435 | 2345 | 2308 | 2263 | 2163 | 2100 | 2035 | 2010 |
| 2000                                 | 2488 | 2447 | 2359 | 2287 | 2247 | 2177 | 2090 | 2040 |
| 2200                                 | 2575 | 2506 | 2450 | 2342 | 2300 | 2265 | 2162 | 2100 |

ทำการนำค่าที่ได้จากการทดลองปร้บค่าแรงดันลมบนและแรงดันลมล่างของโรลเลอร์โค้ง 1200R 1600R และ 2000R จากตารางที่ 4 .6 , 4.7 และ 4.8 มาคำนวณหาฟังก์ชันที่เหมาะลมของแต่ละชุด โรลเลอร์ โดยจะใช้โปรแกรม Statgraphic ในการหาฟังก์ชันความส์มพันธ์ของค่าความโค้งกับแรงดันลม บนและแรงดันลมล่าง ซึ่งจะได้สมการดังนี้

 $\alpha$  ,  $\alpha$ 

■ โค้ง 1200R

 $Y$ <br> $R^2$  $\frac{1}{\pi}$  $1356.90 - 0.191924X1 + 0.087406X2 + 0.000035X1X2$ 0.9749

■ โค้ง 1600R

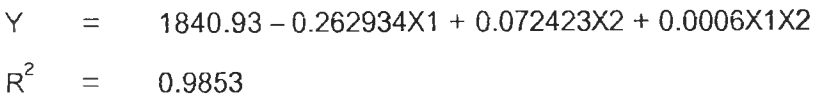

■ โค้ง 2000R

$$
Y = 1819.47 - 0.032898X1 + 0.466239X2 - 0.000145X1X2
$$
  

$$
R2 = 0.9791
$$

โดยที่ Y X1 = X2 = ค่าความโค้ง ( มม. ) แรงดันลมล่าง ( มม. นํ้า) แรงดันลมบน ( มม. นํ้า )

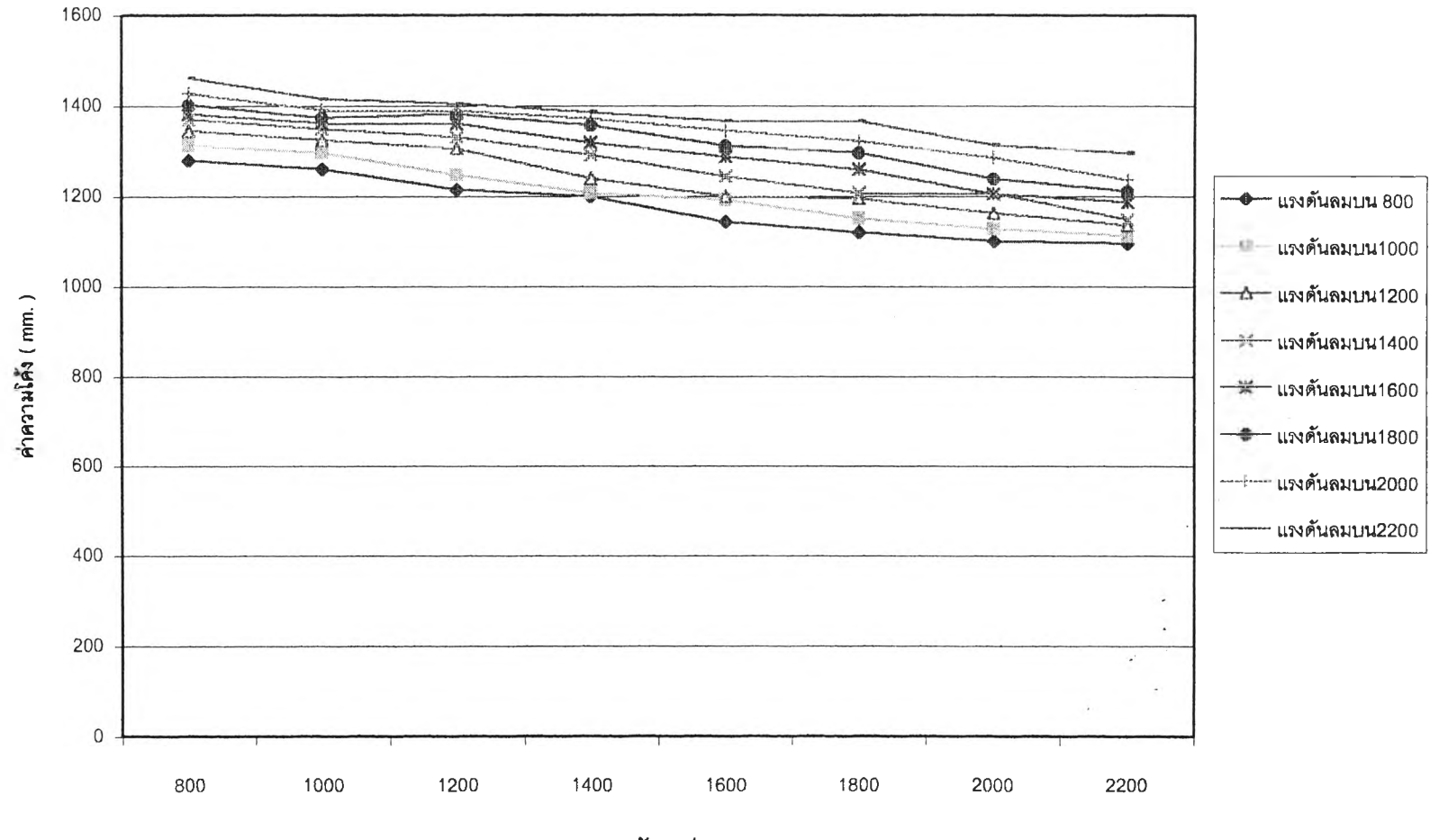

แรงดันลมล่าง

ิ รูปที่ 4.1 ค่าความโค้งเมื่อทำการปรับแรงดันลมบนและล่างของโค้ง 1200 R

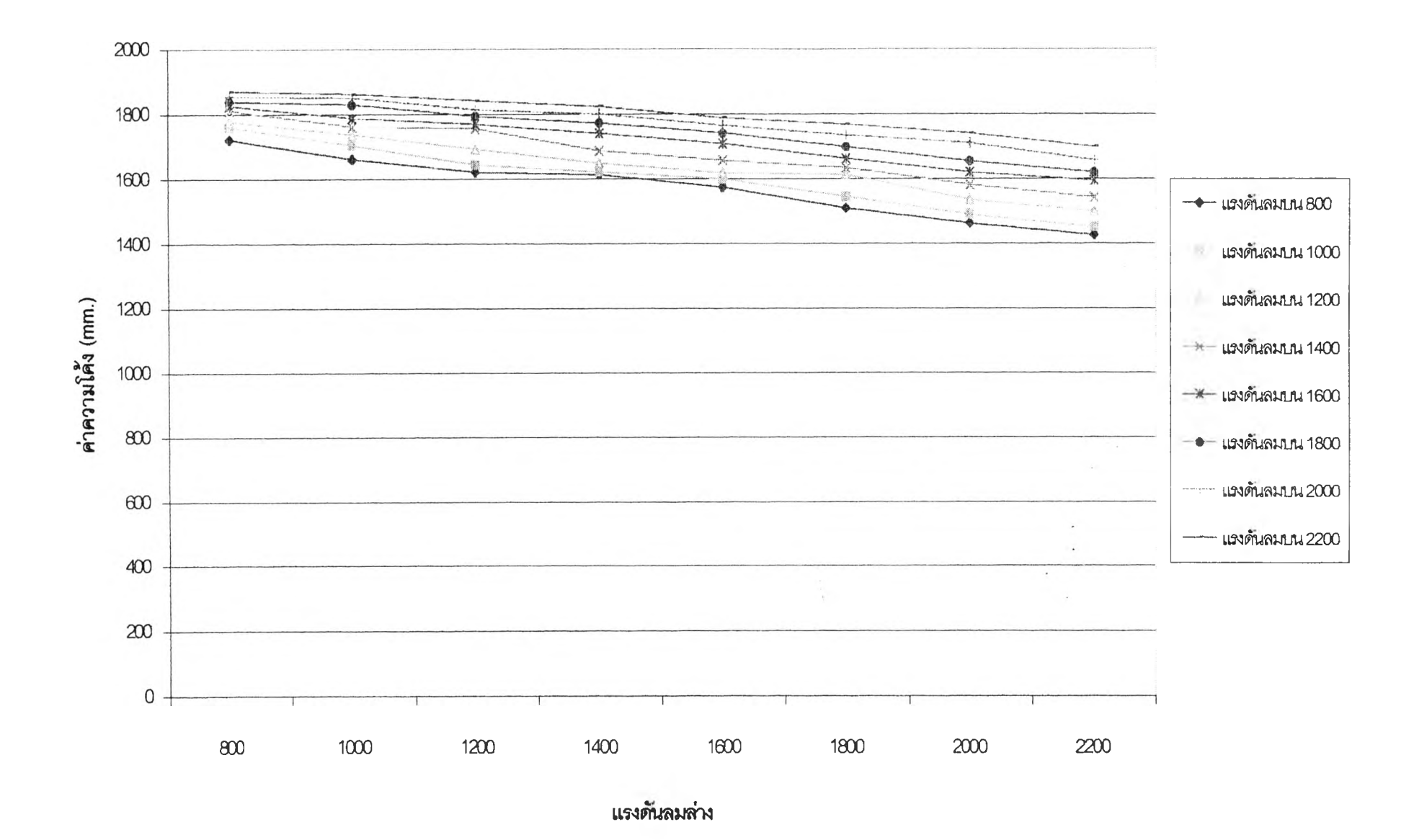

รูปที่ 4.2ค่าความโด้งเมื่อทำการปรบแรงด้นลมบนและล่างของโค้ง 1600R **0ไ>'น**

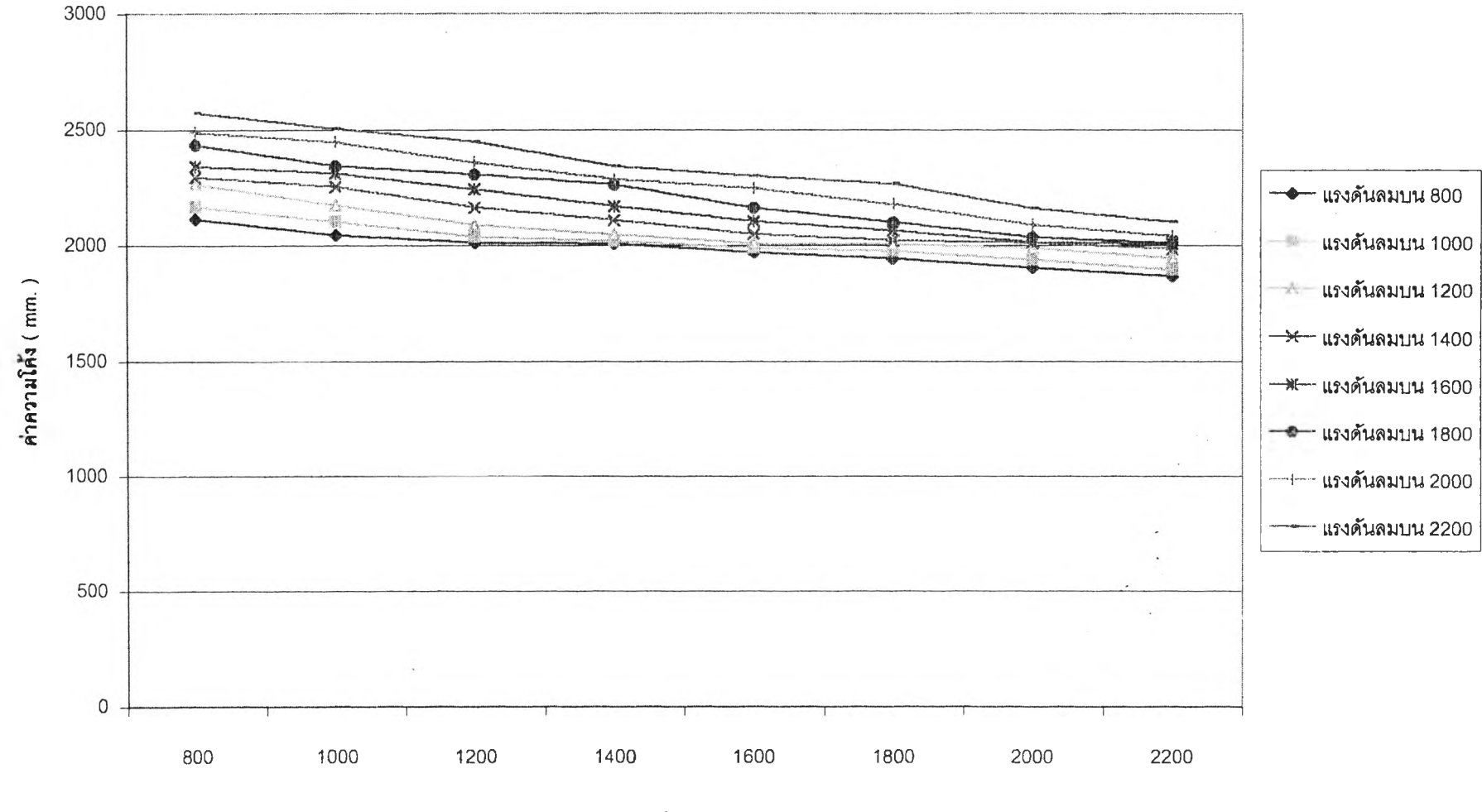

**น,ร**•ง**ดันลม**ล่าง

**รูปที่ 4.3 ค่าความโค้งเมื่อทำการปรับแรงดันลมบนและล่างของโค้ง 2000 R <ว50 3**

**จากกราฟทั้ง 3 ของรูปที่ 4.1 - 4.3 จะเห็นได้ว่าเมื่อแรงดันบนเพิ่มขึ้นค่าความโค้งจะมากขึ้น และลมล่างมากขึ้น ค่าความโค้งจะน้อยลง ซึ่งแสดงให้เห็นว่าผลต่างของแรงดันลมบนและแรงดัน ลมล่างทำให้เกิดค่าความโค้ง ดังนั้นจึงนำค่าที่ได้จากตารางการทดลองมาสท้งความล่มพันธ์ระหว่าง ค่าความโค้งกับผลต่างของแรงดันลมบนและแรงดันลมล่าง**

**ตารางที่ 4.9 ถึง 4.11 แสดงถึงค่าความโค้งสาทผลต่างของแรงดันลมบนและล่างของ โรลเลอร์โค้ง 1200 R , 1600** R **1 2000** R **โดยมี**รูป**ที่ 4.4 - 4:6 แสดงเป็นความล่มพันธ์ระหว่าง ความโค้งกับผลต่างของแรงดันลมบนและล่างลำหรับโรลเลอร์โค้งต่างๆ**

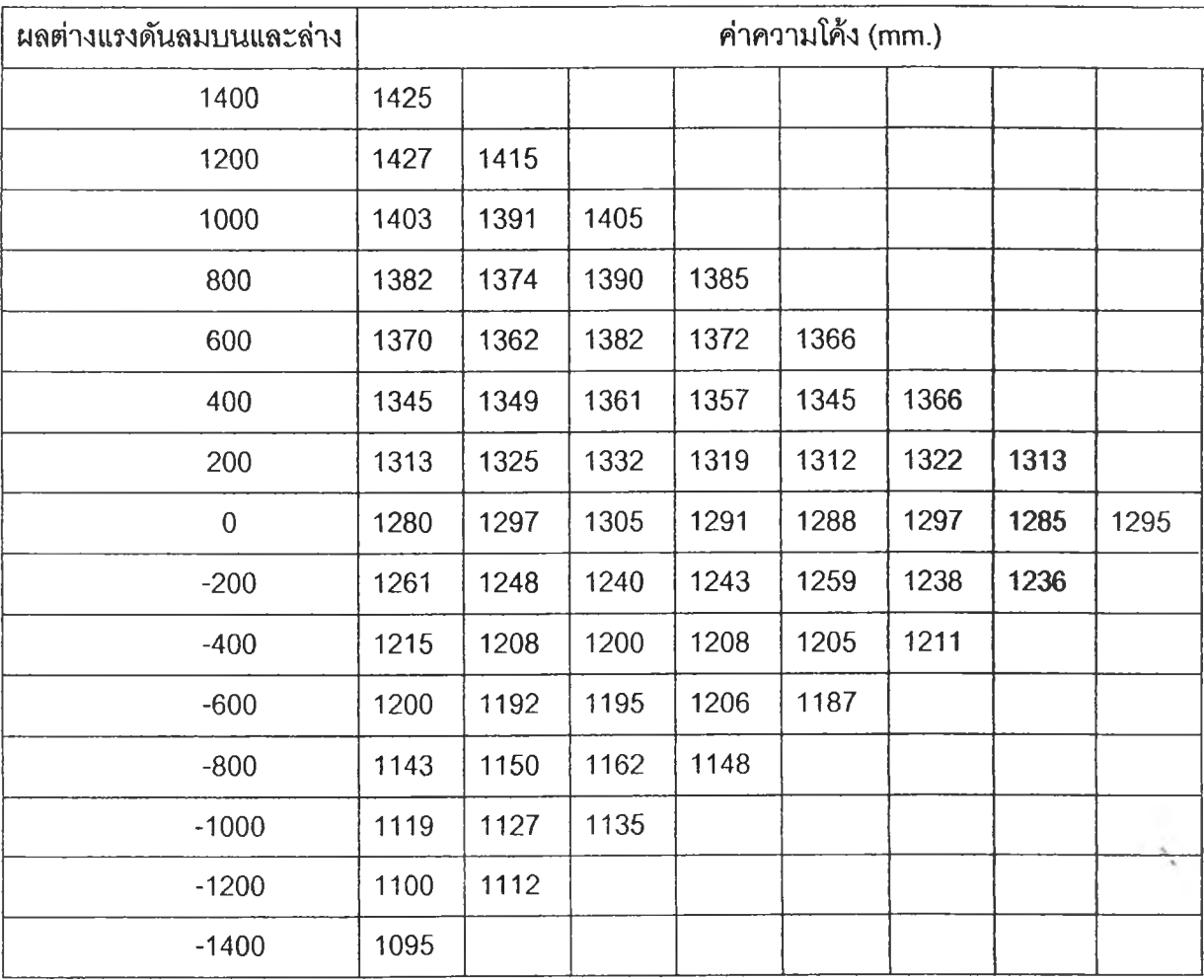

ตารางที่ 4.9 ค่าความโค้งจากผลต่างของแรงดันลมบนและล่างของโรลเลอร์โค้ง 1200 R

**จากตารางที่ 4.9 จะพบว่าเมื่อผลต่างแรงดันลมบนและล่างมาก ค่าความโค้งก็จะมาก เมื่อผลต่างของแรง ดันลมบนและล่างน้อย ค่าความโค้งก็จะลดน้อยตาม ดังดัวอย่าง ผลต่างแรงดันลมบนและล่างเท่ากับ 1425 และผลต่างแรงดันลมบนและล่างเท่ากับ -1400 จะได้ค่าความโค้งเท่ากับ 1095**

| ผลต่างแรงดันลมบนและล่าง |      | ค่าความโค้ง (mm.) |      |      |      |      |      |      |  |  |
|-------------------------|------|-------------------|------|------|------|------|------|------|--|--|
| 1400                    | 1860 |                   |      |      |      |      |      |      |  |  |
| 1200                    | 1855 | 1862              |      |      |      |      |      |      |  |  |
| 1000                    | 1839 | 1851              | 1843 |      |      |      |      |      |  |  |
| 800                     | 1825 | 1830              | 1815 | 1823 |      |      |      |      |  |  |
| 600                     | 1812 | 1788              | 1795 | 1800 | 1788 |      |      |      |  |  |
| 400                     | 1778 | 1763              | 1770 | 1773 | 1765 | 1768 |      |      |  |  |
| 200                     | 1761 | 1738              | 1758 | 1740 | 1742 | 1735 | 1740 |      |  |  |
| $\boldsymbol{0}$        | 1723 | 1706              | 1693 | 1688 | 1710 | 1700 | 1711 | 1700 |  |  |
| $-200$                  | 1662 | 1645              | 1650 | 1658 | 1664 | 1656 | 1658 |      |  |  |
| $-400$                  | 1622 | 1622              | 1619 | 1635 | 1620 | 1621 |      |      |  |  |
| $-600$                  | 1614 | 1600              | 1613 | 1582 | 1594 |      |      |      |  |  |
| $-800$                  | 1575 | 1546              | 1535 | 1543 |      |      |      |      |  |  |
| $-1000$                 | 1510 | 1489              | 1500 |      |      |      |      |      |  |  |
| $-1200$                 | 1463 | 1450              |      |      |      |      |      |      |  |  |
| $-1400$                 | 1450 |                   |      |      |      |      |      |      |  |  |

ตารางที่ 4.10 แสดงค่าความโค้งจากผลต่างของแรงดันลมบนและล่างของโค้ง 1600 R

| ผลต่างแรงดันลมบนและล่าง | ค่าความโค้ง (mm.) |      |      |      |      |      |      |      |
|-------------------------|-------------------|------|------|------|------|------|------|------|
| 1400                    | 2515              |      |      |      |      |      |      |      |
| 1200                    | 2488              | 2506 |      |      |      |      |      |      |
| 1000                    | 2435              | 2447 | 2450 |      |      |      |      |      |
| 800                     | 2343              | 2345 | 2359 | 2342 |      |      |      |      |
| 600                     | 2295              | 2312 | 2308 | 2287 | 2300 |      |      |      |
| 400                     | 2266              | 2255 | 2243 | 2263 | 2247 | 2265 |      |      |
| 200                     | 2168              | 2175 | 2165 | 2170 | 2163 | 2177 | 2162 |      |
| $\mathbf 0$             | 2115              | 2103 | 2088 | 2110 | 2105 | 2100 | 2090 | 2100 |
| $-200$                  | 2044              | 2039 | 2047 | 2050 | 2063 | 2035 | 2040 |      |
| $-400$                  | 2012              | 2020 | 2010 | 2021 | 2015 | 2010 |      |      |
| $-600$                  | 2008              | 1989 | 2005 | 2013 | 2005 |      |      |      |
| $-800$                  | 1970              | 1975 | 1988 | 1985 |      |      |      |      |
| $-1000$                 | 1942              | 1938 | 1945 |      |      |      |      |      |
| $-1200$                 | 1903              | 1893 |      |      |      |      |      |      |
| $-1400$                 | 1900              |      |      |      |      |      |      |      |

ตารางที่ 4.11 แสดงค่าความโค้งจากผลต่างของแรงดันลมบนและล่างของโค้ง 2000 R

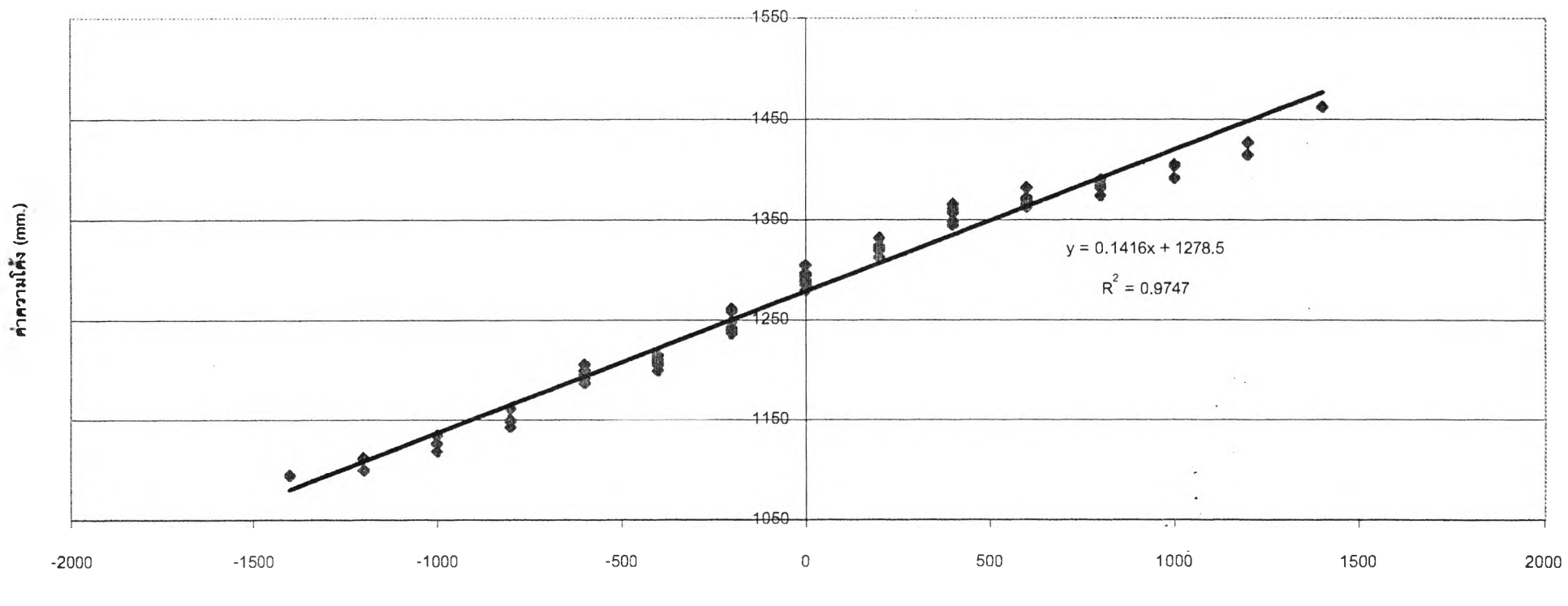

**ผลต่างแรงดันลมบนและแรงดันลมล่าง (mm.HjO)**

รูปที, 4.4 ความสัมพันธ์ระหว่างค่าความโค้งกับผลต่างแรงดันลมบนและลมล่างของโค้ง 1200 R

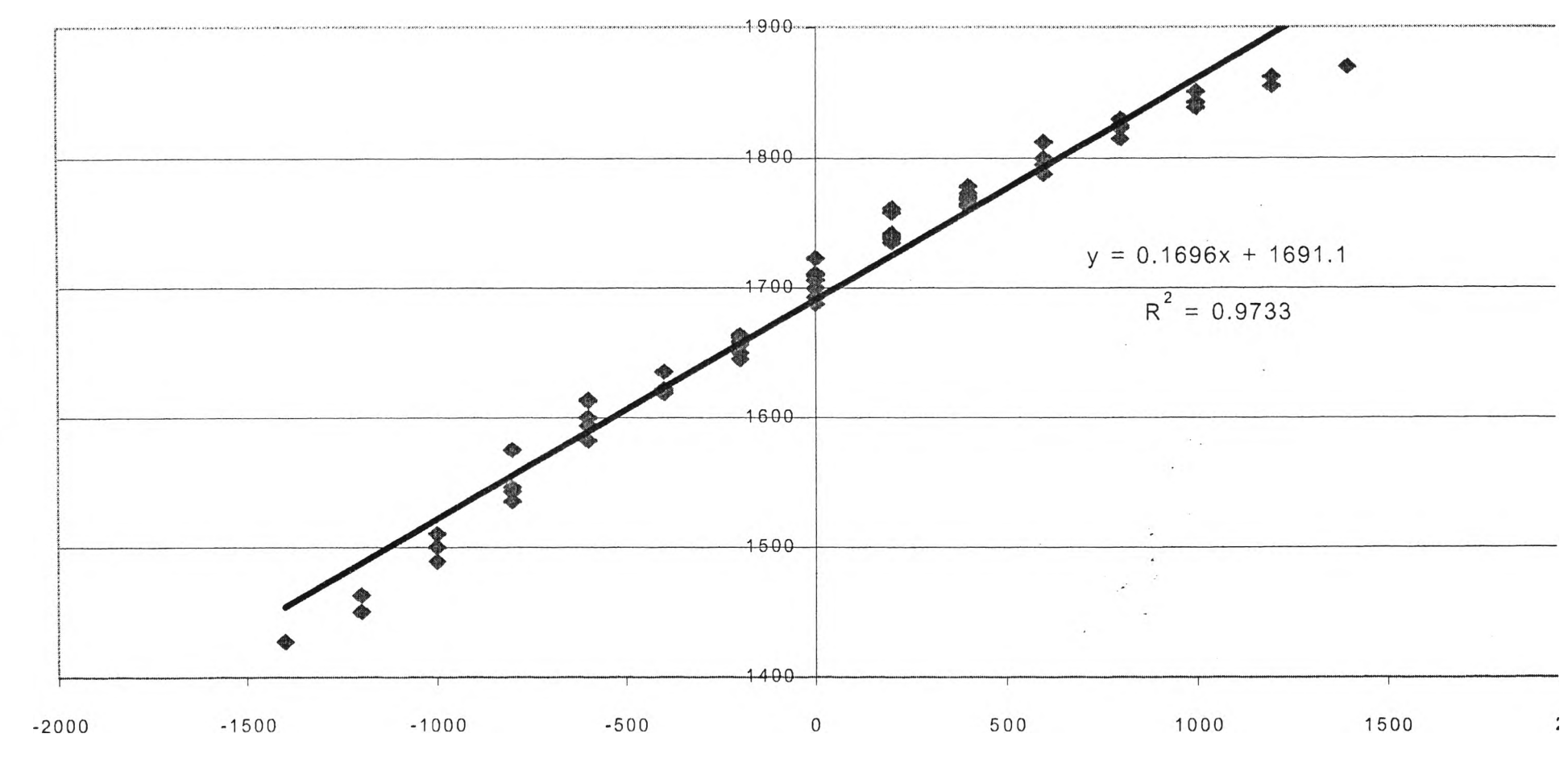

ค่าความใค้ง (mm.)

ผลต่างแรงดันลมบนและแรงดันลมล่าง  $(\text{mm.H}_2\text{O})$ 

ฏ)ที่ 4.5 ความสัมพันธ์ระหว่างค่าความโค้งกับผลต่างแรงดันลมบนและลมล่างของ

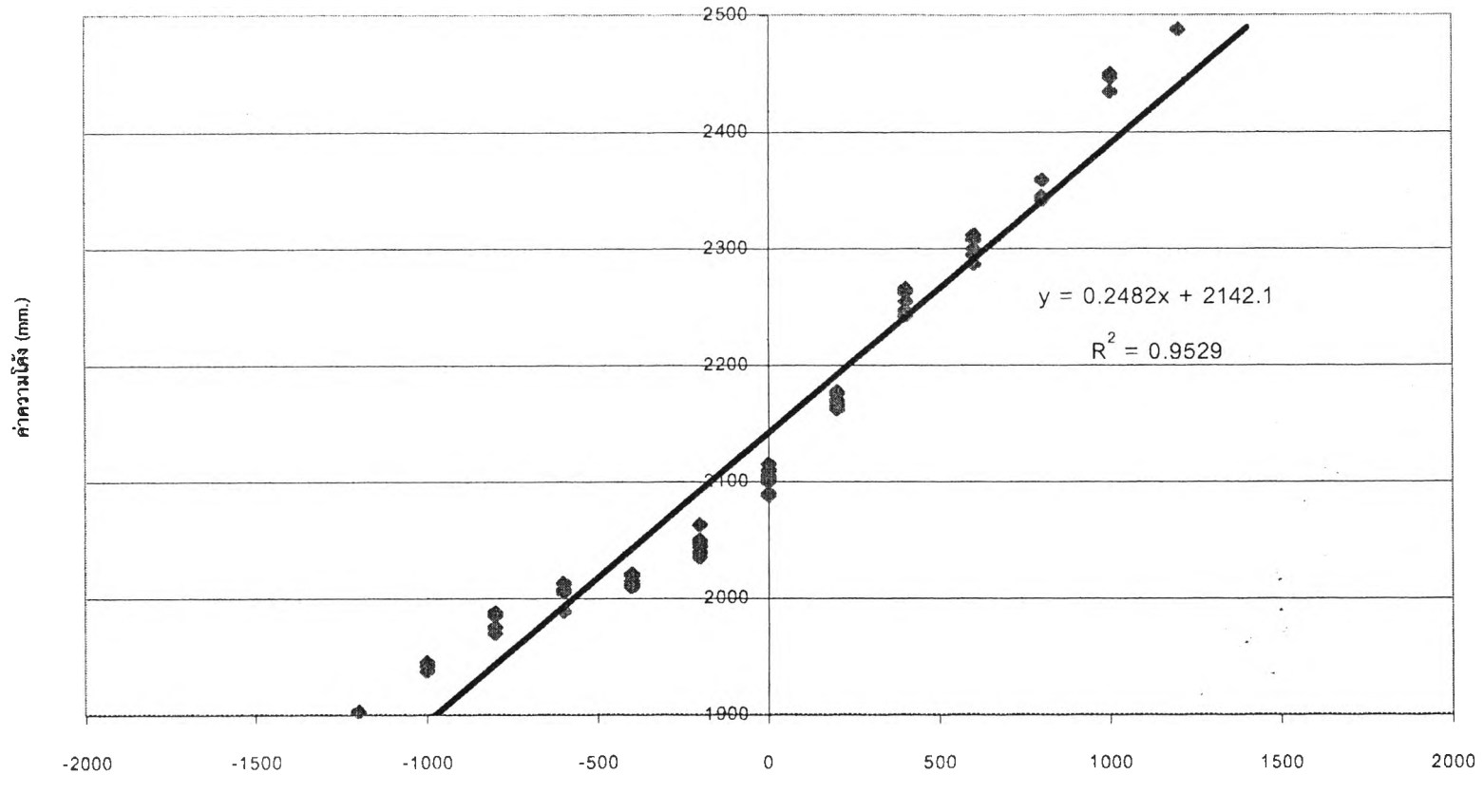

ผลต่างแรงดันลมบนและแรงดันลมล่าง (mm.H2O)

รูปที่ 4.6 ความสัมพันธ์ระหว่างค่าความโค้งกับผลต่างแรงดันลมบนและลมล่างของโค้ง 2000 R

**จากตารางที่ 4.9 1 4.10 และ 4.11 สามารถสรุปได้ว่า ช่วงค่าความโค้งที่ลามารถปรับได้ของ แต่ละโรลเลอเโด้งเป็นด้งนี้**

**(1) โ? เลอร์โด้ง 1200** R **สามารถปรับค่าความโค้งอยู่ในช่วง 1095 - 1425** R

**(2) โรลเลอร์โด้ง 1600** R **ลามารถปรับค่าความโค้งอยู่ในช่วง 1450 - 1860** R

(3) **โ?ลเลอร์โด้ง 2000** R **ลามารถปรับค่าความโค้งอยู่ในช่วงฺ 1900 - 2515** R

**และจากราฟรูปที่ 4.4 1 4.5 และ 4.6 แสดงความสัมพันธ์ระหว่างค่าความโค้งกับผลต่าง แรงด้นลมบนและล่าง จะพบว่ามีความสัมพันธ์เชิงเค้น คือ**

**(1) โค้ง 1200** R **ลมการเชิงเสัน y = 0.1416X + 1278.5**

**(2) โค้ง 1600** R **สมทา?เชิงเค้น y = 0.1696X + 1691.1**

(3) **โค้ง 2000** R **ลมการเชิงเค้น y = 0.2482X + 2142.1**

**โดยที่ y คือค่าความโค้ง**

**X คือค่าผลต่างแรงด้นลมบนและล่าง**